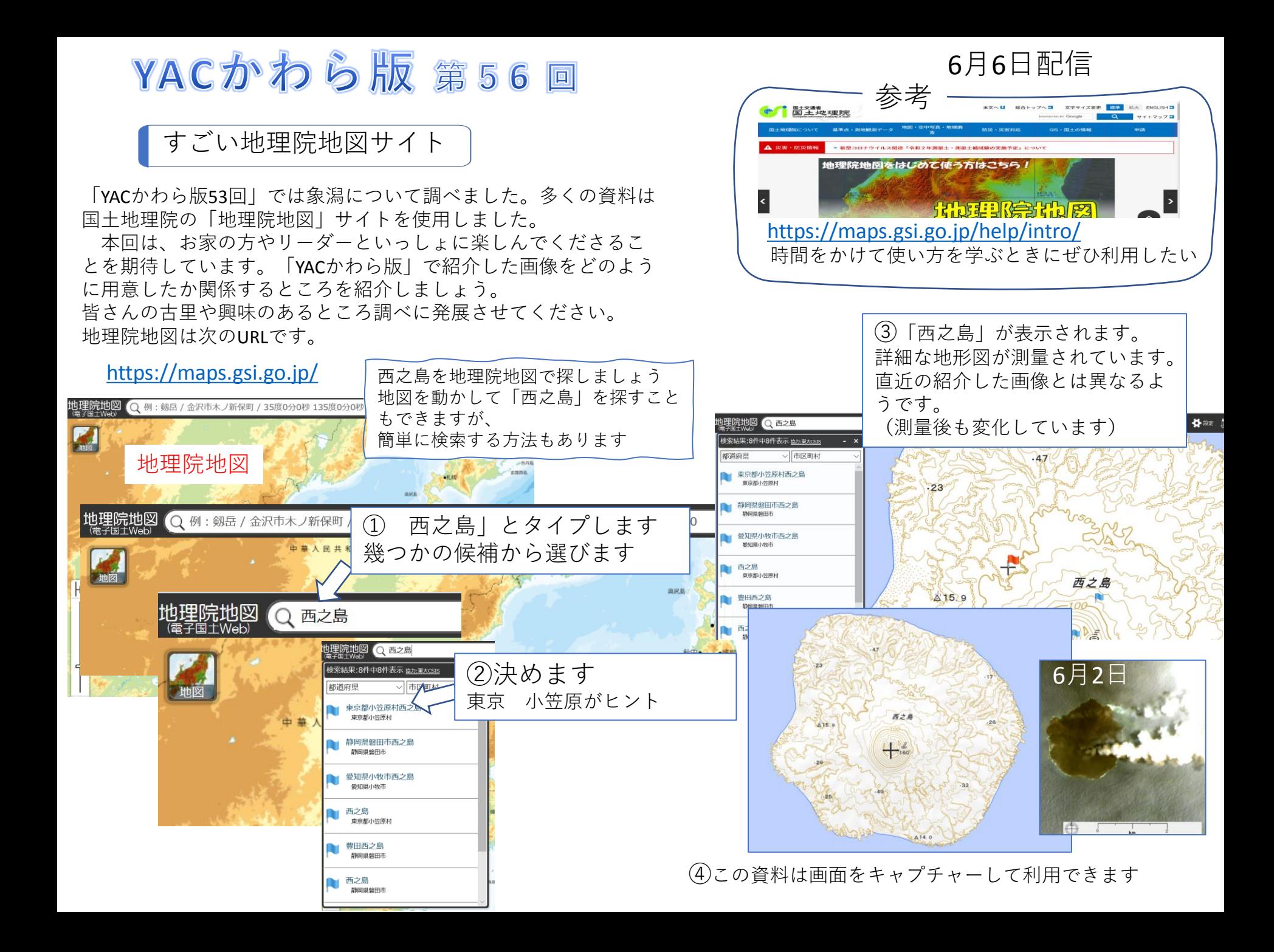

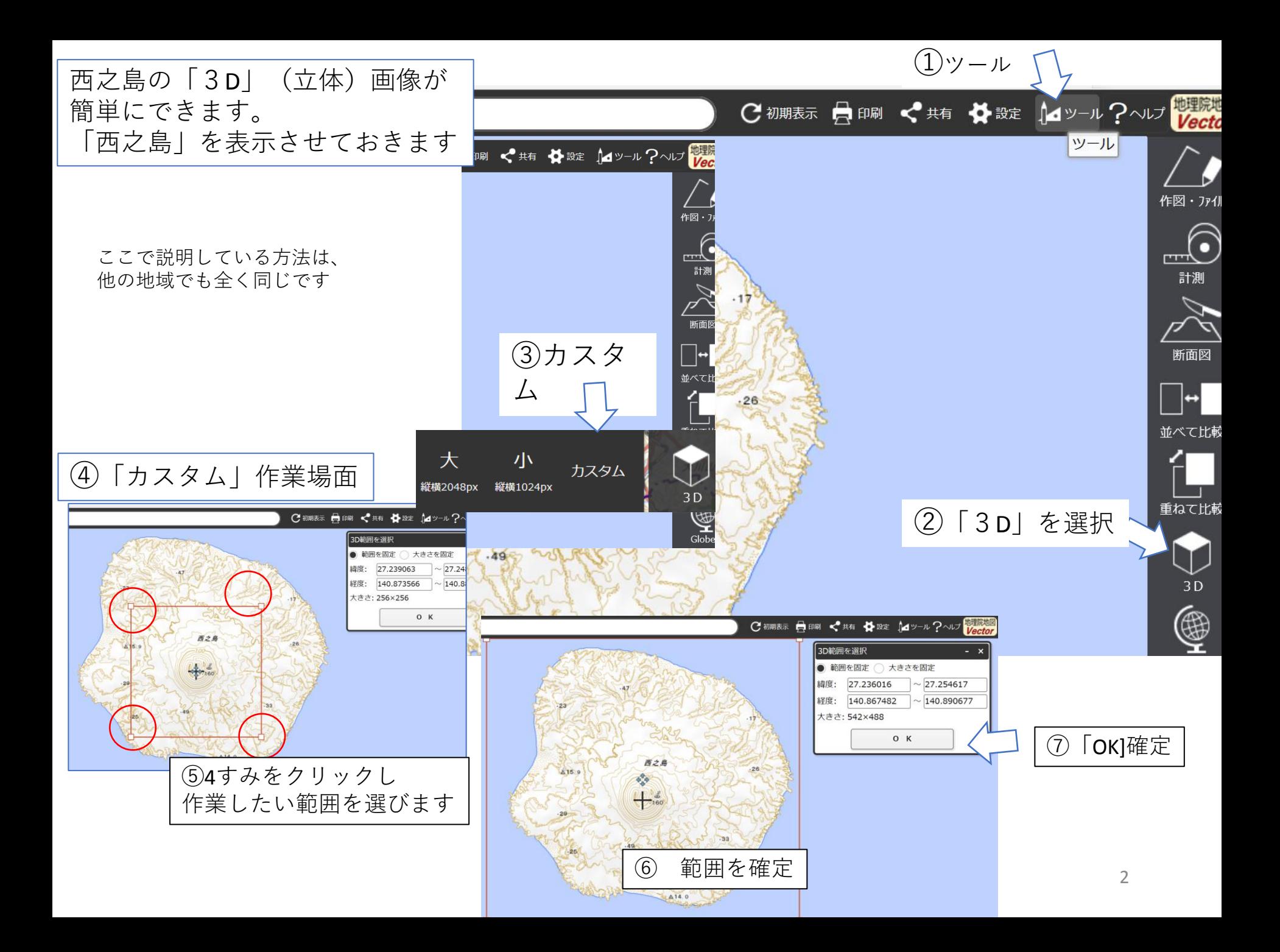

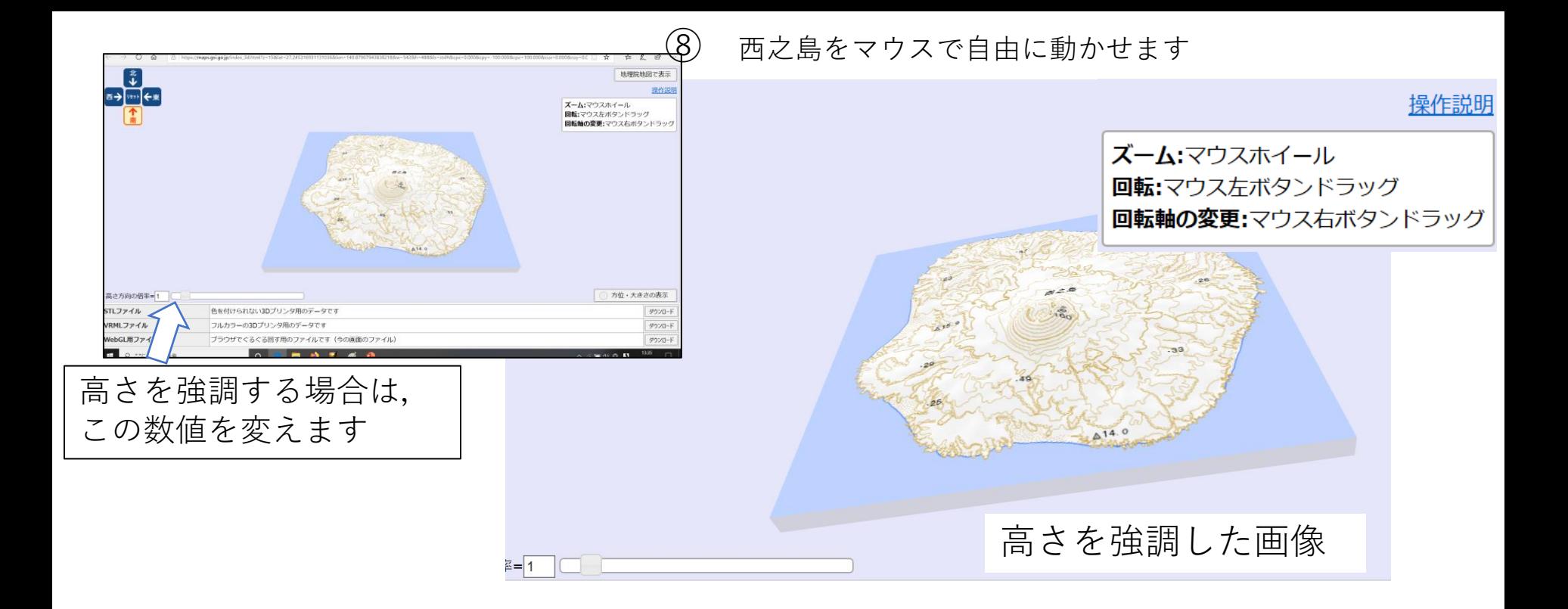

#### 画面をキャプチャーして使用します

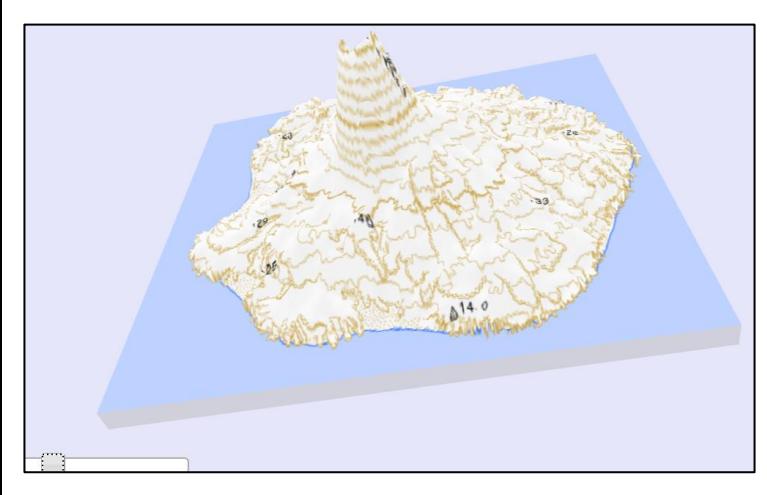

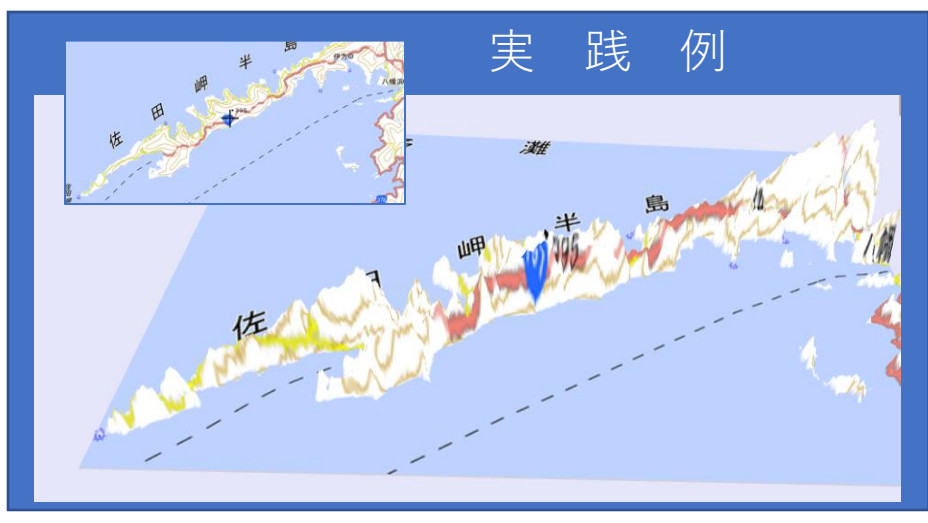

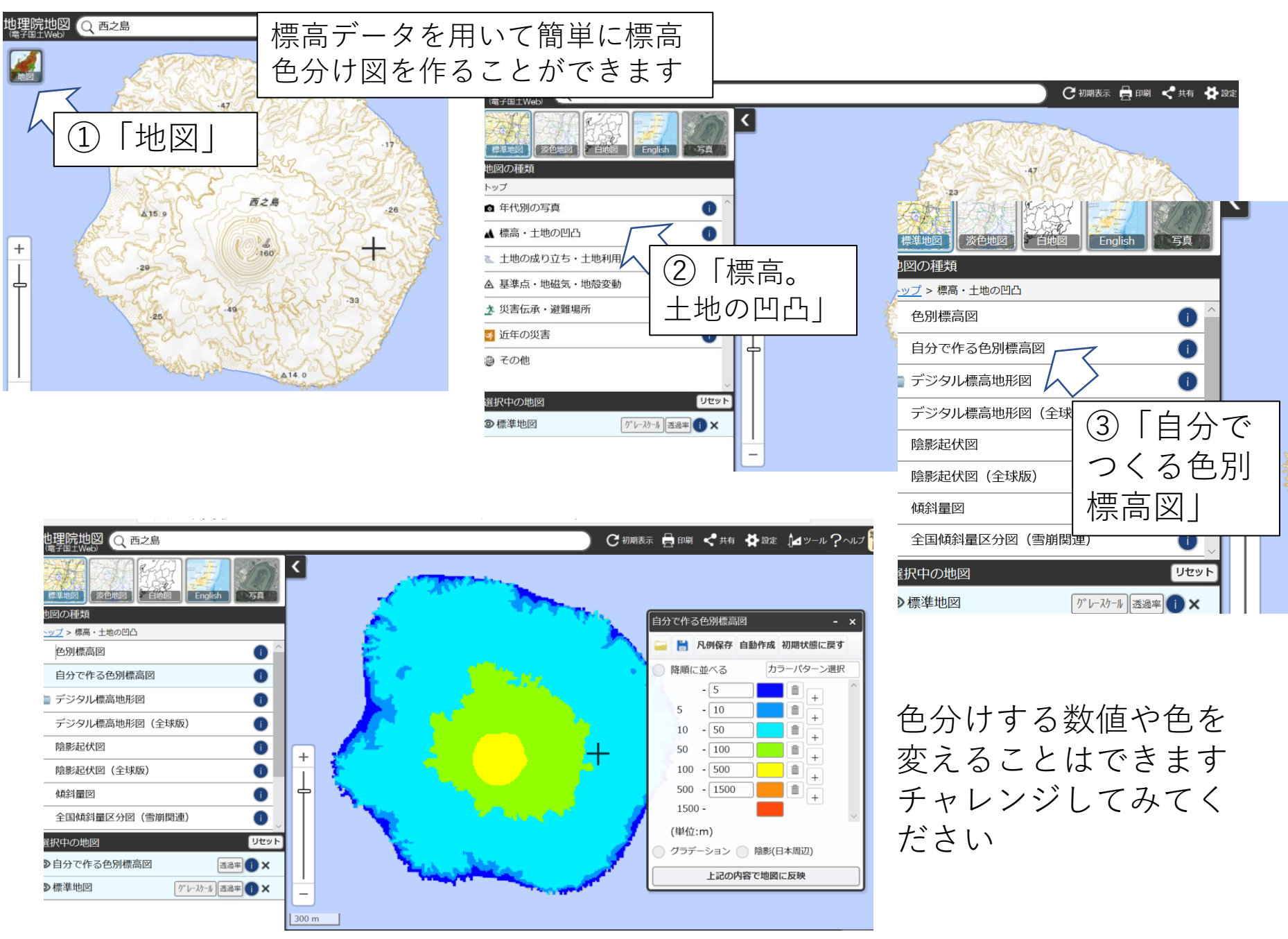

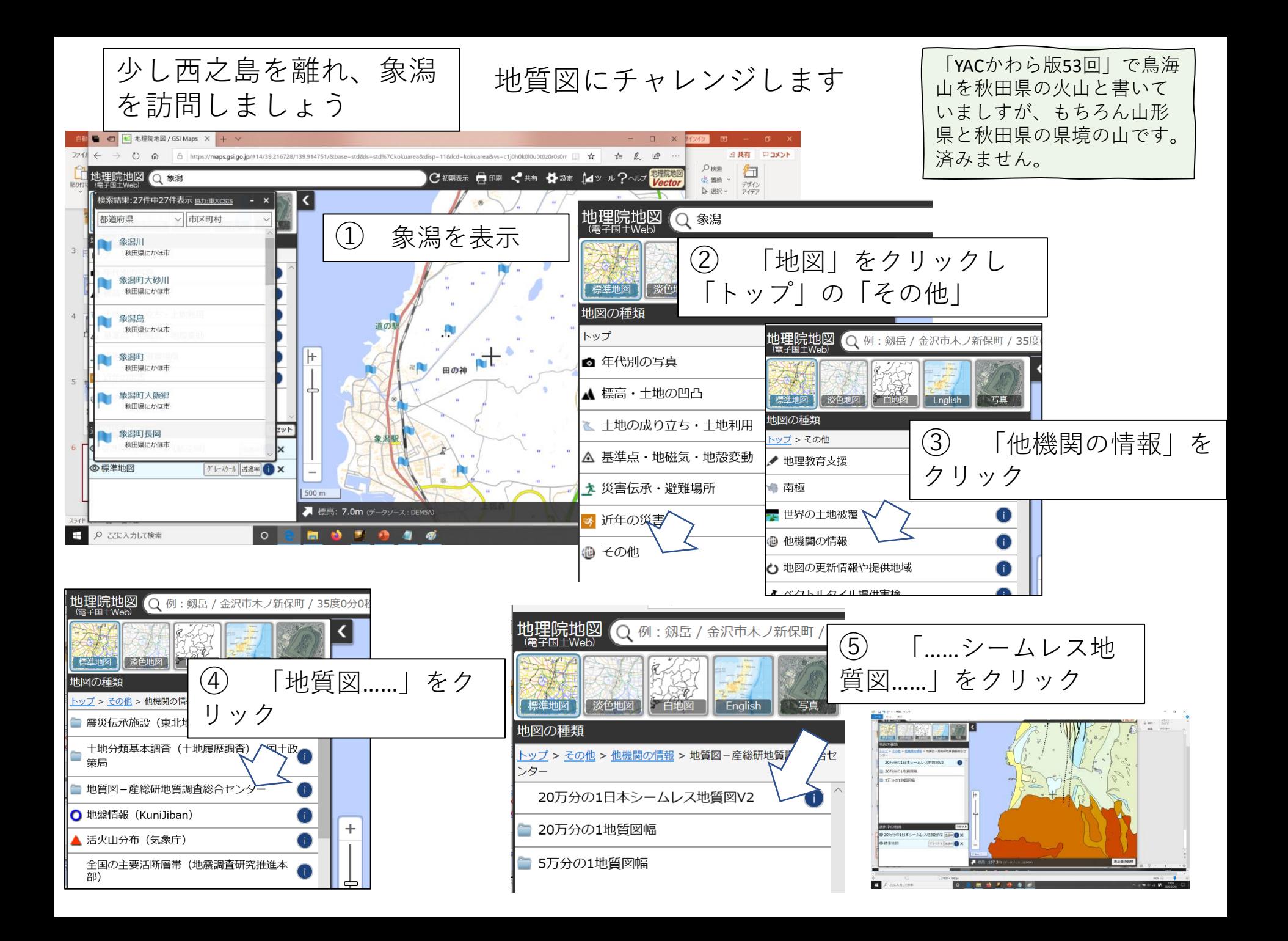

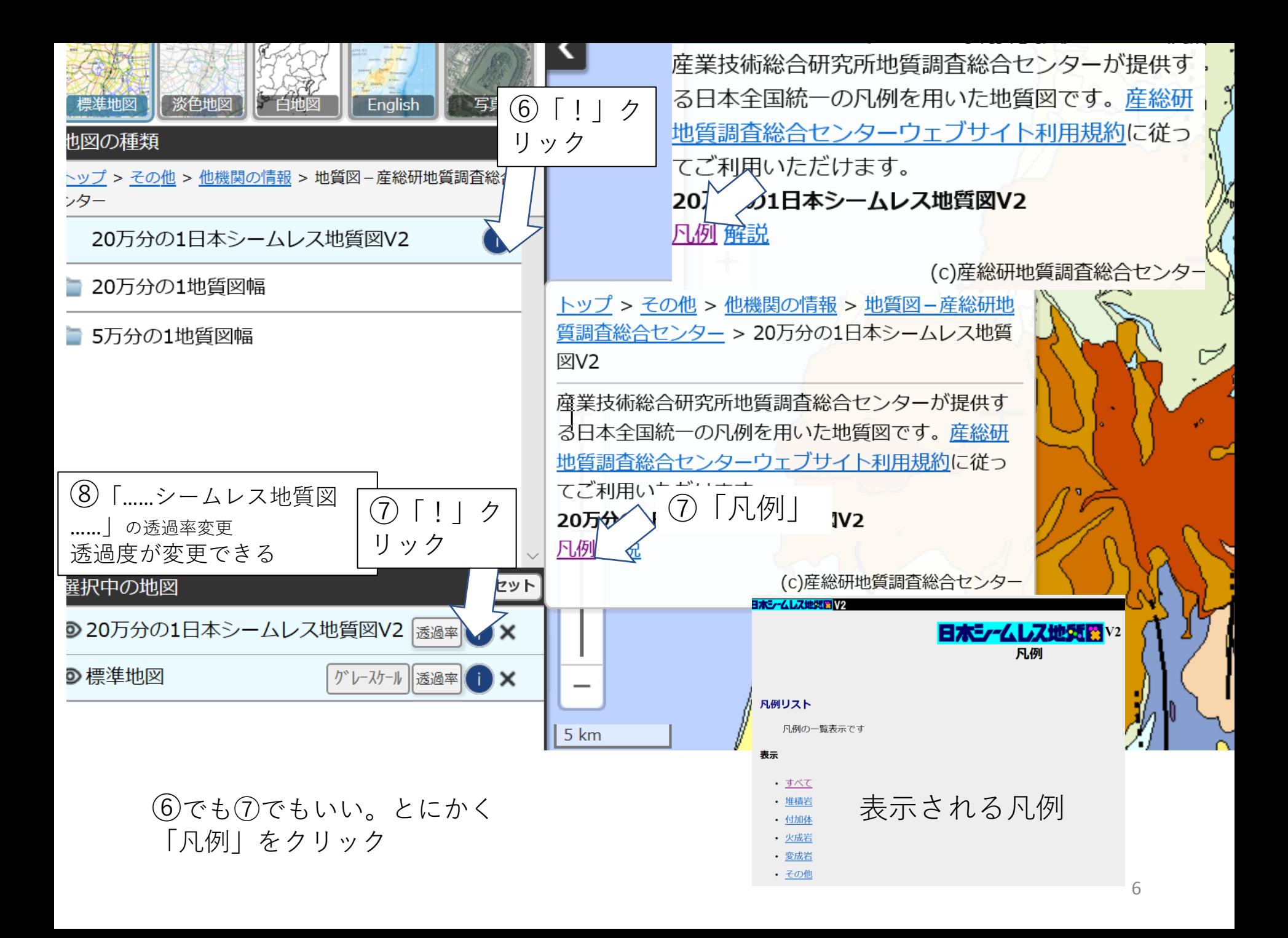

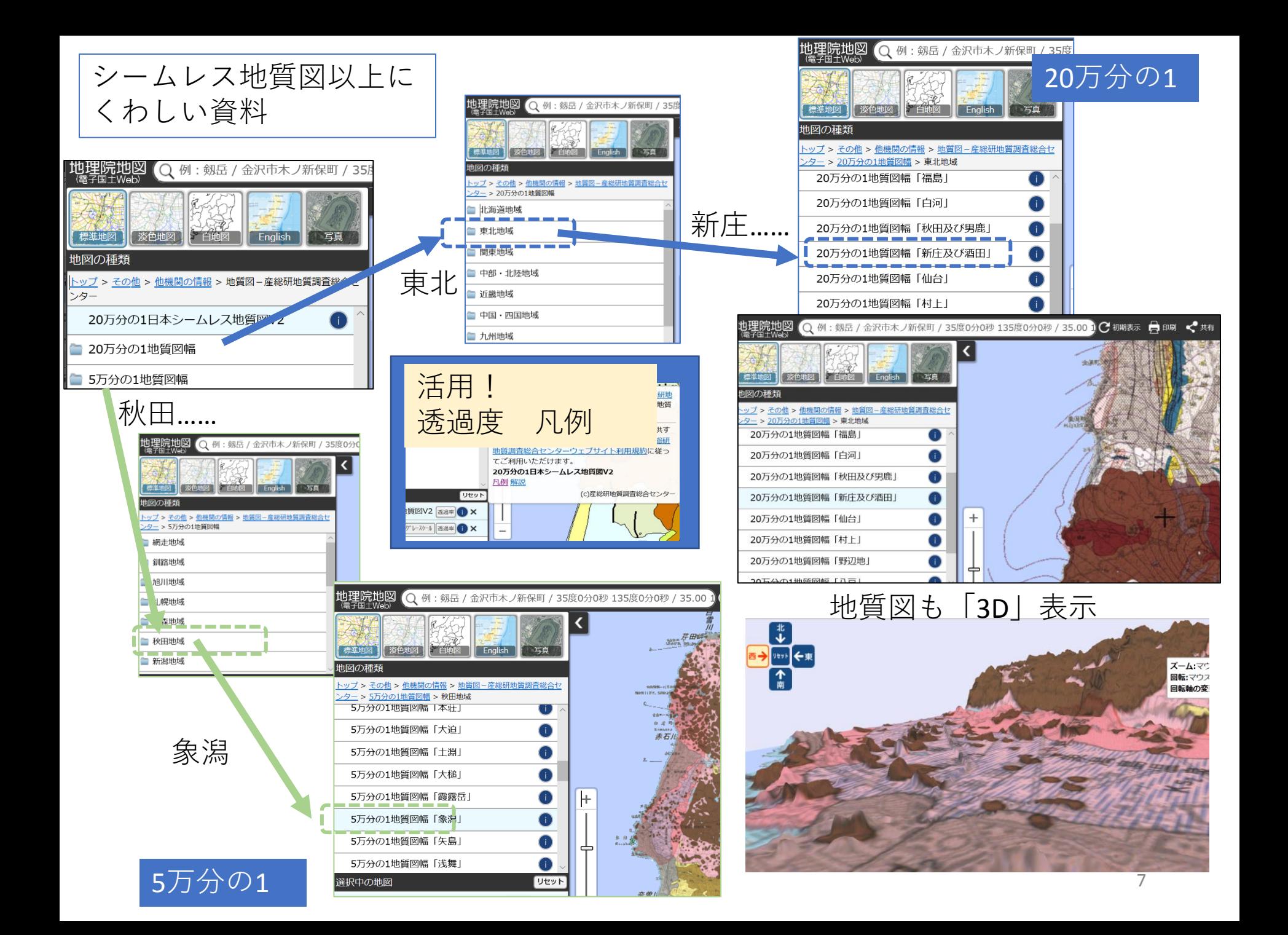

# その他情報で、考える根っこを育てましょう

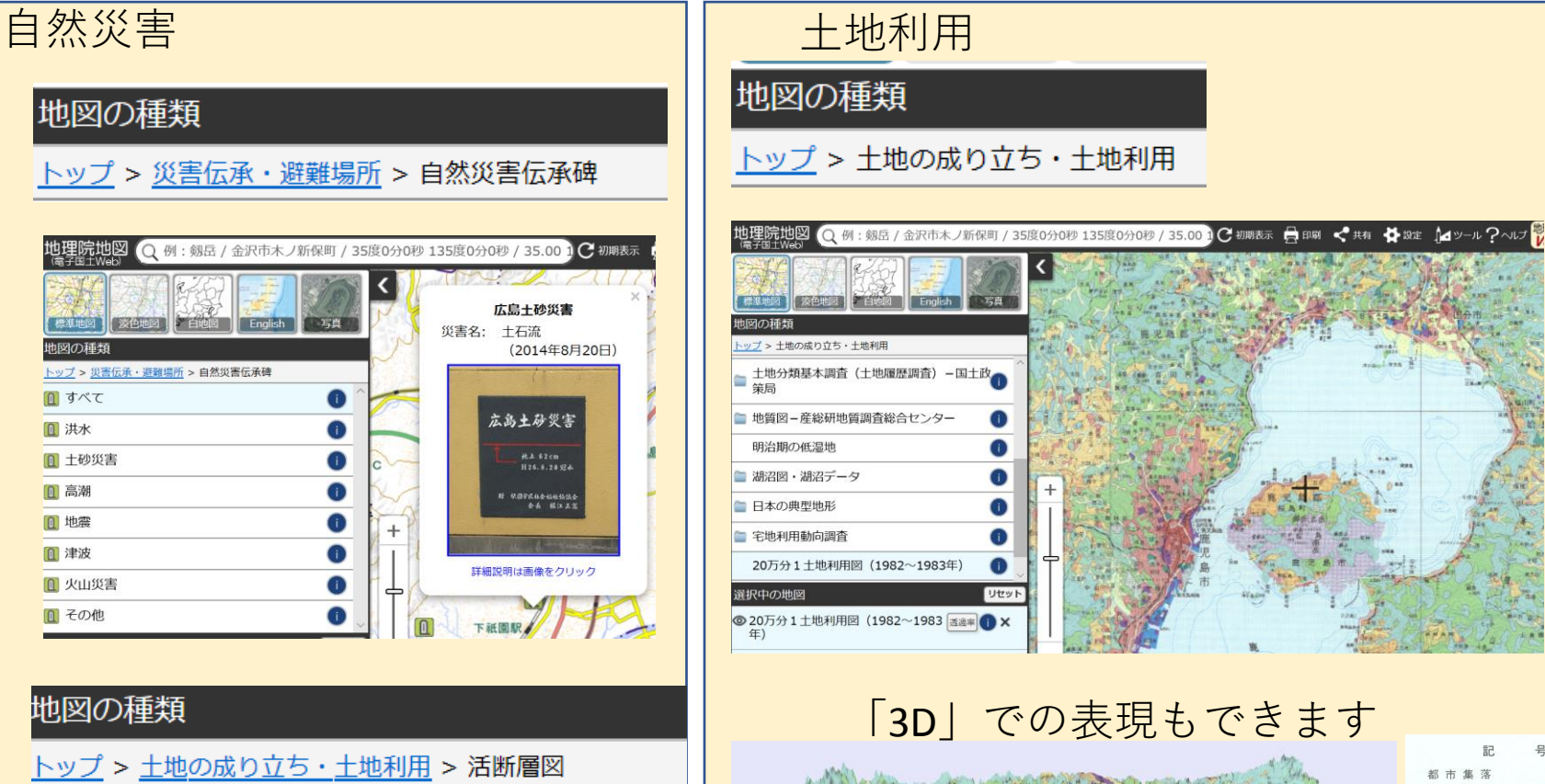

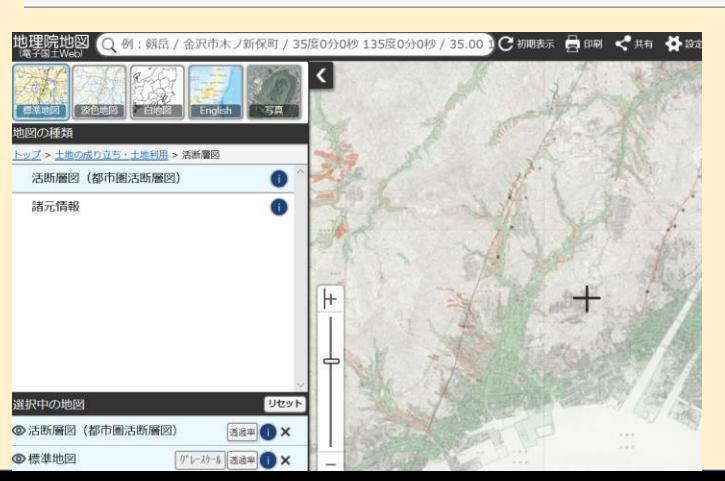

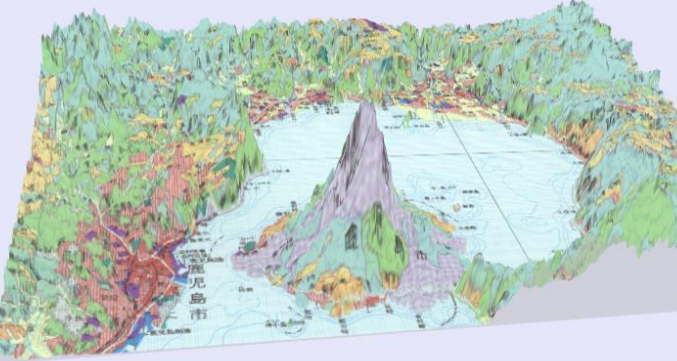

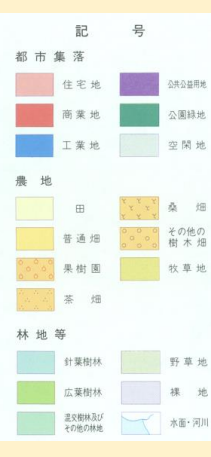

## だいち2のSARデータ

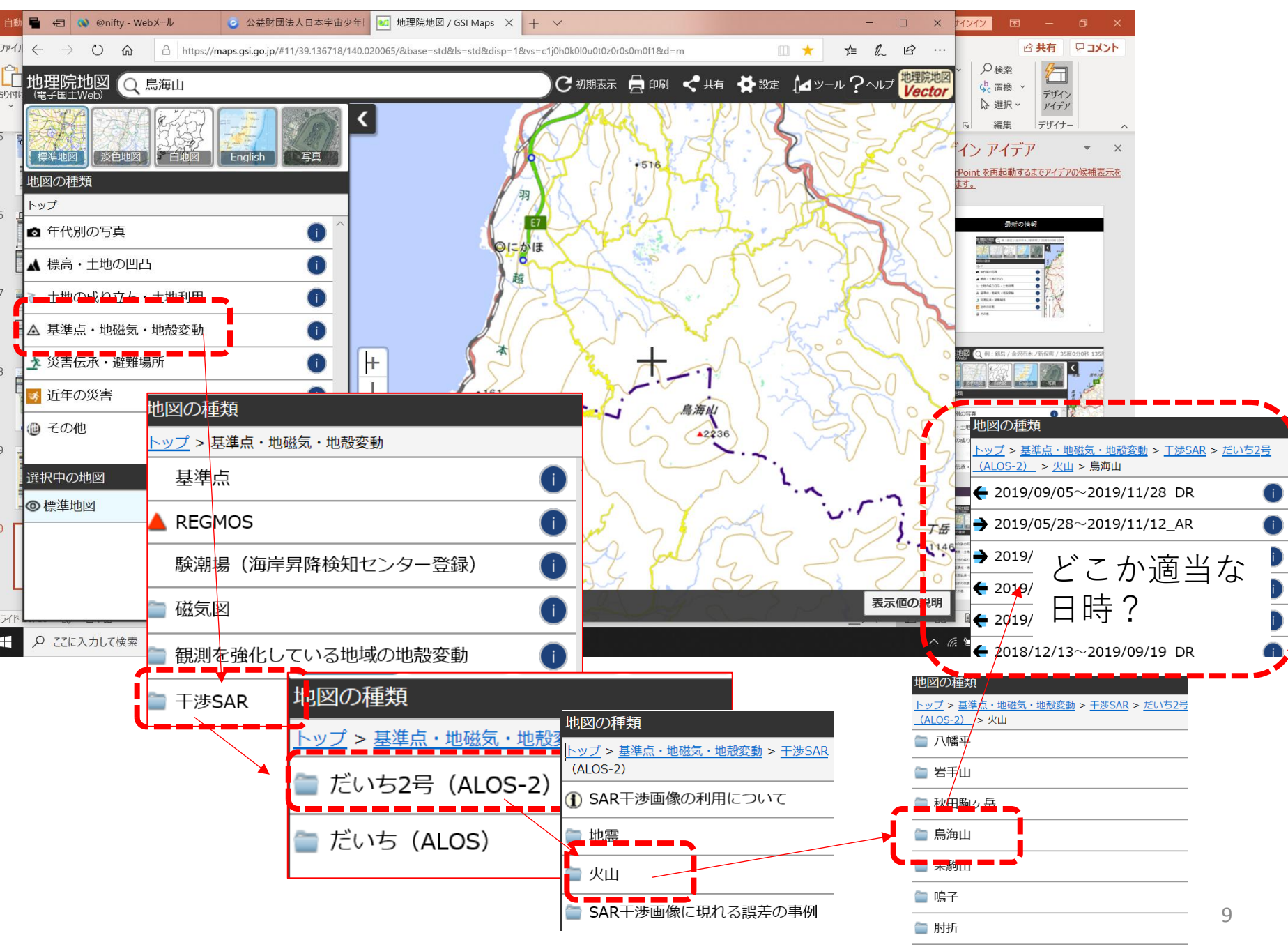

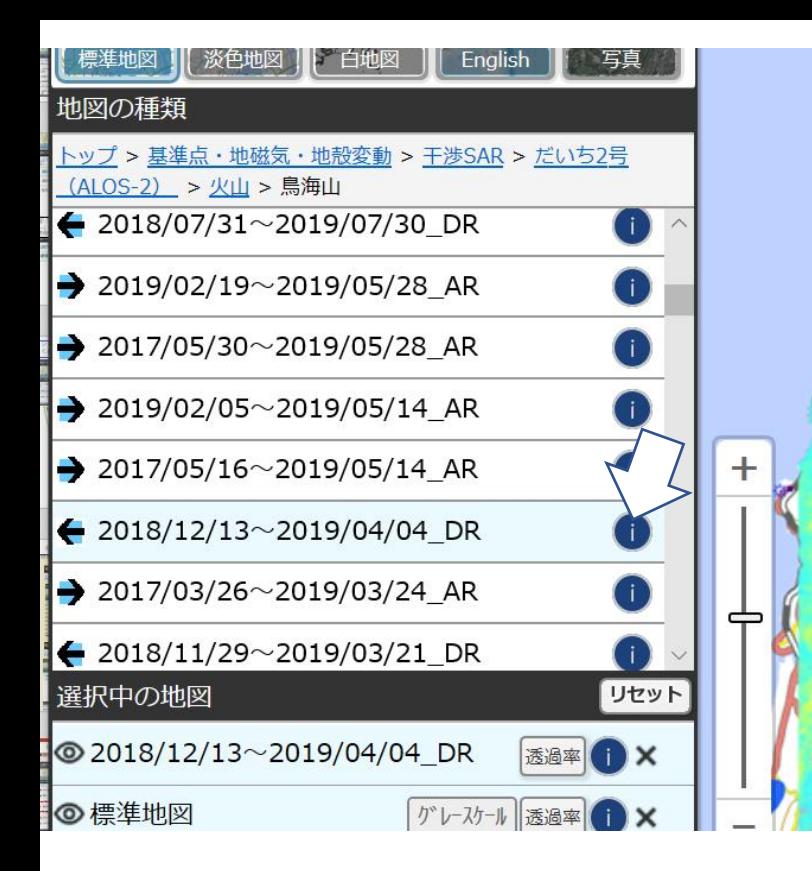

2018/12/13~2019/04/04 を例とします

「!」をクリックすると説明

が表示されます

だいち2は精密な台地の調査を電波で 調べています。

ランドサット8やセンチネル2は、光 学系の観測です。

大地の小さな動きもしらべています

●■ こんな情報を地理院地図で調べる ことができます。 ランドサット8やセンチネル2で、 みつけた「おや」「まあ」「ふー ん」を、地理院地図で探るといい ですね

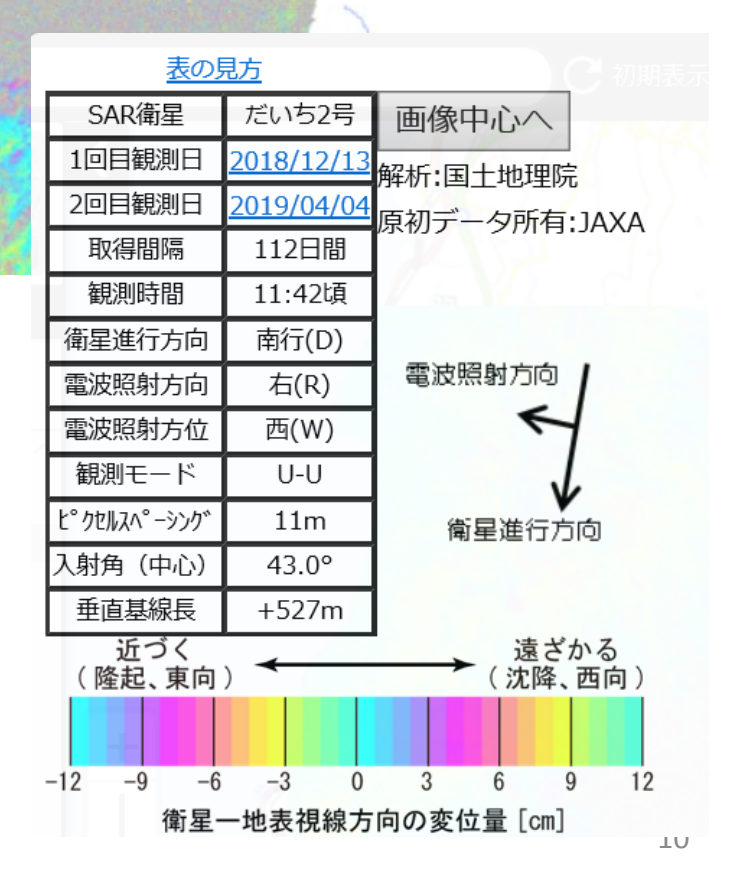

### 「だいち**2**」の紹介

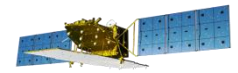

「だいち2」は2014年5月24日、H-IIAロケット24号機で打ち上げ られた人工衛星です。

YACでは、「コーナー反射鏡をおいてだいち2号に写ろう」をす すめています。

 だいち3号は2021年にH-3で打ち上げる予定 SARデータのことは、むつかしいことが多いのですが、観測デー タはEISEIでみることができます。

だいち2は電波で観測しますから、雲がかかっていても調べる ことができます。だいち2とランドサット8の2020年4月24日の西 之島の観測データを比較してみましょう。

ランドサット8 → 観測範囲全体が雲でおおわれています だいち2 → 西之島を拡大。空間分解能3mなので 一層鮮明

ランドサット8 だいち2

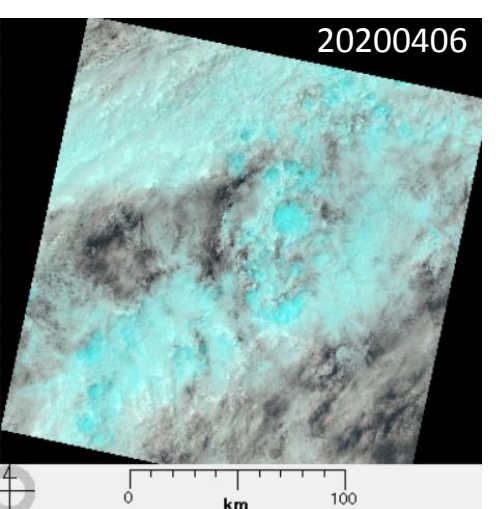

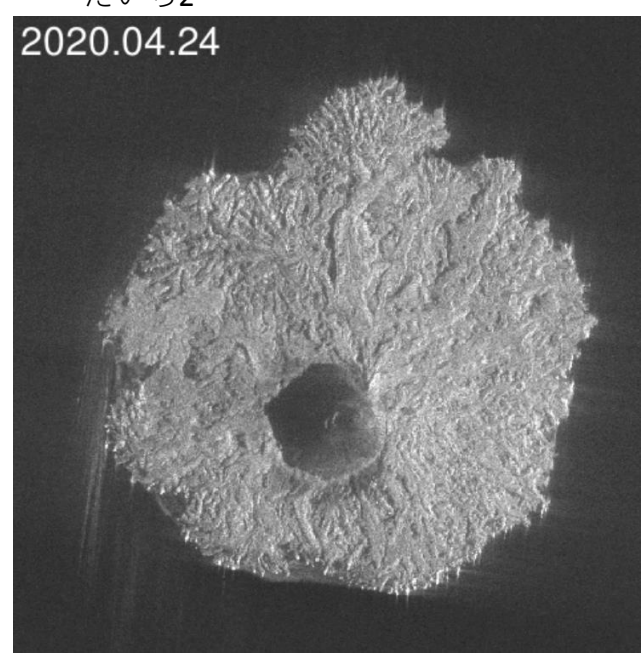

JAXA観測データを国土地理院が分析したもの

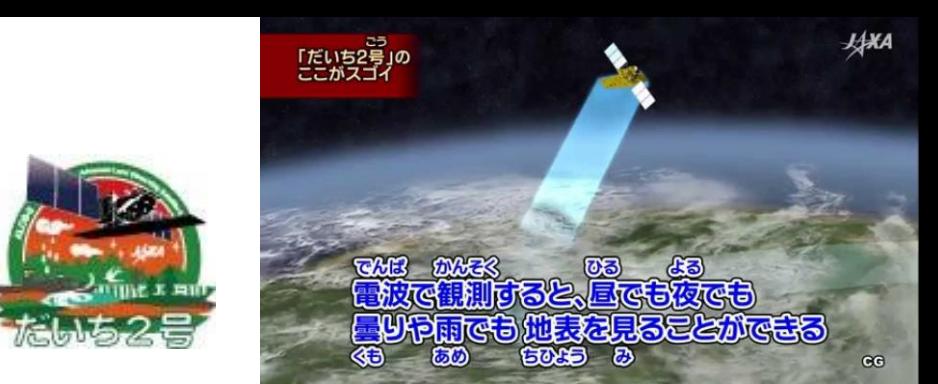

#### <https://www.youtube.com/watch?v=INnnz9nysAs> JAXAのだいち2号の紹介画像

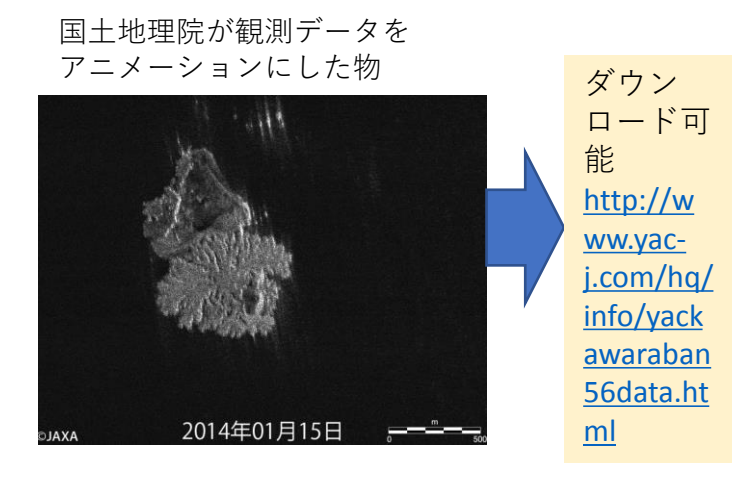

JAXAの絵部サイト「だいち2号」による小 笠原諸島西之島の観測について

[https://www.eorc.jaxa.jp/ALOS-](https://www.eorc.jaxa.jp/ALOS-2/img_up/jdis_pal2_ogasawarasyoto_nishinoshima_20191226.htm)

[2/img\\_up/jdis\\_pal2\\_ogasawarasyoto\\_nishinoshima\\_2019](https://www.eorc.jaxa.jp/ALOS-2/img_up/jdis_pal2_ogasawarasyoto_nishinoshima_20191226.htm) [1226.htm](https://www.eorc.jaxa.jp/ALOS-2/img_up/jdis_pal2_ogasawarasyoto_nishinoshima_20191226.htm)

2014年から2019年までの西之島の観 測画像のアニメーションも掲載され ています。